# Practical Session

Do all calculations in double precision. Working together is fine. There are plenty of questions here: don't feel you have to all of them. If something seems too easy or too difficult, feel free to skip it (some questions do build on preceding ones, though).

Note: throughout the tutorials, you can pass NULL as the value of the NagError pointer fail when calling any of the NAG routines.

# 1 Question 1

Write a function bs which takes the following inputs:

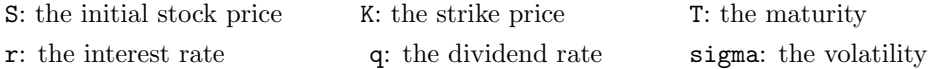

The function bs should call s30aac to return the price of a simple European call option. Use your function to price a call option with the following parameters:

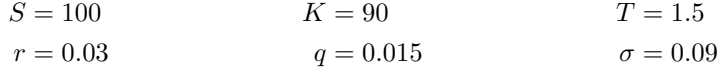

#### 1.1 Answer

You should get an answer of 12.35008695.

# 2 Question 2

Refer to the documentation for c05awc. We are now going to write a program to compute the Black Scholes implied volatility for a given call option price and set of parameters. In other words, given a call option price C and values of  $S, K, T, r, q$ , find the value of  $\sigma$  so that the Black Scholes formula gives the price  $C$ . Modify the function bs from Question 1 to have the prototype

double NAG CALL bs(double sigma, Nag Comm \* comm)

In your main function, declare a Nag Comm structure comm and allocate 6 doubles to the member comm.user. Define variables S, K, T, r, q and the target call option price Ctarget. Assign S, K, T, r and q to the first 5 members of comm.user and Ctarget to the 6th member.

In your function bs, assign the first 5 members of comm->user to variables S, K, T, r and q and call s30aac to compute the price of a call option. Return the difference between this price and the 6th member of comm->user.

In main, call c05awc and pass it bs as the function of which the zero is to be computed. Set  $eps = eta = 1.0e-6$  and set  $nfmax = 1500$ .

1. Use your program to compute the implied volatility for a (target) call option price of 12.35008695 and

$$
S = 100 \qquad K = 90 \qquad T = 1.5 \qquad r = 0.03 \qquad q = 0.015
$$

Use an initial guess of  $\sigma = 0.15$ .

2. Use your program to compute the implied volatility for a (target) call option price of 25.5 and

$$
S = 100 \qquad K = 90 \qquad T = 1.5 \qquad r = 0.03 \qquad q = 0.015
$$

Use an initial guess of  $\sigma = 0.15$ .

### 2.1 Answer

- 1. You should get an answer of 0.090001.
- 2. You should get an answer of 0.429938.

### 3 Question 3

We now turn to simple Monte Carlo simulation. We will price a simple Black Scholes call option. In your main function, declare variables N, S, K, T, r and sigma; two arrays seed[6] and state[70] of unsigned integers; and an array Z of doubles. Allocate N doubles for Z and set the first 6 elements of seed to the first 6 integers 1,2,3,4,5, and 6. Call g05kfc with genid = Nag MRG32k3a and subid = 0, and pass in the seed and state arrays (remember to pass the address of lstate). Now call g05skc to generate N Normal random numbers (mean zero and variance one) in Z. Use the random numbers to compute the Monte Carlo average

$$
\hat{C} = \frac{1}{N} \sum_{i=0}^{N-1} e^{-rT} \max \left\{ S \exp \left( (r - q - \sigma^2 / 2) T + \sigma \sqrt{T} Z[i] \right) - K, 0 \right\}
$$

for  $N = 1000000$  and

$$
S = 100 \qquad K = 90 \qquad T = 1.5 \qquad r = 0.03 \qquad q = 0.015 \qquad \sigma = 0.09
$$

#### 3.1 Answer

You should get an answer of 12.35136975.

### 4 Question 4

We modify the previous question to price a basket option. Add an integer A to the start of your main function, and create a correlation array cor of size  $A \times A$ . Allocate N\*A doubles for Z, call g05kfc as before and use g05skc to generate N\*A Normal random numbers (mean zero and variance one) in Z. Now call f07fdc to obtain the Cholesky factorisation of the correlation matrix cor: use order=Nag ColMajor, uplo=Nag Lower and pda=A.

We need to multiply each A-dimensional vector of Normal random numbers by the Cholesky factorisation matrix. For this, call f16yfc with order=Nag ColMajor, side=Nag LeftSide, uplo=Nag Lower, trans=Nag NoTrans, diag=Nag NonUnitDiag and alpha=1. For a pass in the matrix cor and for b pass in the array  $Z$ ; set  $m=A$ ,  $n=N$ ,  $pda=A$  and  $pdb=A$ . Finally, use the (now correlated) Normal random numbers to compute the Monte Carlo sum

$$
\hat{C} = \frac{1}{N} \sum_{i=0}^{N-1} e^{-rT} \max \left\{ \frac{1}{A} X_i - K, 0 \right\}
$$

where

$$
X_i = \sum_{a=0}^{A-1} S_a \exp\left( \left( r - \frac{1}{2} \sigma_a^2 \right) T + \sigma_a \sqrt{T} Z[iA + a] \right)
$$

for  $N = 50000$ ,  $A = 5$ ,  $K = 80$ ,  $T = 1.5$ ,  $r = 0.03$  and

$$
S = \begin{bmatrix} 100 & 90 & 80 & 70 & 60 \end{bmatrix}
$$

$$
\sigma = \begin{bmatrix} 0.04 & 0.06 & 0.07 & 0.10 & 0.15 \end{bmatrix}
$$

$$
cor = \begin{pmatrix} 1.0 & 0.3 & 0.4 & -0.7 & 0.0 \\ 0.3 & 1.0 & 0.5 & -0.3 & 0.1 \\ 0.4 & 0.5 & 1.0 & -0.2 & -0.5 \\ -0.7 & -0.3 & -0.2 & 1.0 & 0.4 \\ 0.0 & 0.1 & -0.5 & 0.4 & 1.0 \end{bmatrix}
$$

#### 4.1 Answer

You should get an answer of 3.760712586.

# 5 Question 5

We now consider the Heston model. Use **s30nac** to price a call option in the Heston model with the following parameters:

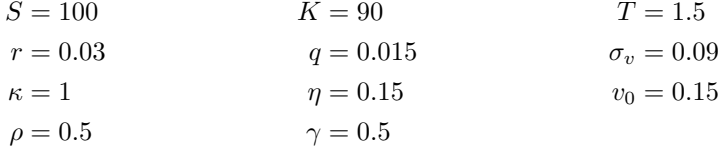

#### 5.1 Answer

You should get an answer of 23.5895499.

# 6 Question 6

We now look at how to calibrate the Heston model. This is a much simplified version on what one has to do in practice, but the basic ideas are the same. Look at the documentation for e04unc. We are going to do a 3 parameter calibration with 3 input points (i.e.  $n = m = 3$ ). The parameters from the Heston model we will calibrate will be r,  $\sigma_v$  and  $\eta$ . All other parameters will be assumed known.

Create an objfun function with prototype

```
void NAG_CALL objfun(Integer m, Integer n, const double x[],
                    double f[], double fjac[],
                    Integer tdfjac, Nag_Comm *comm)
```
which can be passed to  $e^{04}$ unc. Inside the function, assign the first three values of x to variables r, sigmav and eta. From the Nag Comm pointer comm, read all the remaining values K, S, T, kappa, var0, rho, grisk, q from the member comm->user (remember there will be 3 values of K). Now call s30nac to get the prices of the m call options and write them into  $f$ .

In your main function, create a NAG E04 Opt structure options, initialise it with e04xxc and set options.obj\_deriv =  $Nag_FALSE$ . This means we will not have to compute derivatives of the Heston model: the solver will instead compute the derivatives numerically. The three points we will calibrate to are

> $(K_1, C_1) = (90, 23.238062)$  $(K_2, C_2) = (100, 18.375622)$  $(K_3, C_3) = (110, 14.492988)$

Create a Nag Comm structure comm and assign an array of 10 doubles to comm.user. Load the 3 strikes  $K_1, K_2, K_3$ , as well as all the other parameters  $S, T, q, \kappa, v_0, \rho, \gamma$  into comm.user. Put

the values  $C_1, C_2, C_3$  into an array y. Now create an array bl of lower bounds for r,  $\sigma_v$  and  $\eta$ and give each element a value of 0.0001. Create a similar array bu for the upper bounds and give r and  $\eta$  upper bounds of 100. Look at the s30nac documentation and work out what the upper bound of  $\eta$  should be (it's best not to formulate this as a non-linear constraint, so work out what the linear equivalent is). Call e04unc with the following parameter values:

$$
S = 100 \t\t T = 1.5 \t\t q = 0.015 \t\t \kappa = 1\n v0 = 0.15 \t\t \rho = 0.5 \t\t \gamma = 0.5 \t\t \kappa = 1
$$

Use an initial guess for  $r, \sigma_v$  and  $\eta$  of

$$
r = 0.03
$$
  $\sigma_v = 0.09$   $\eta = 0.15$ 

### 6.1 Answer

You should get an answer of  $r = 0.070000$ ,  $\sigma_v = 0.210001$  and  $\eta = 0.049999$  with a final objective value of 5.7439487e-24.